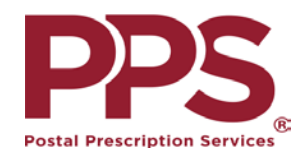

Customer New Prescription Request Postal Prescription Services

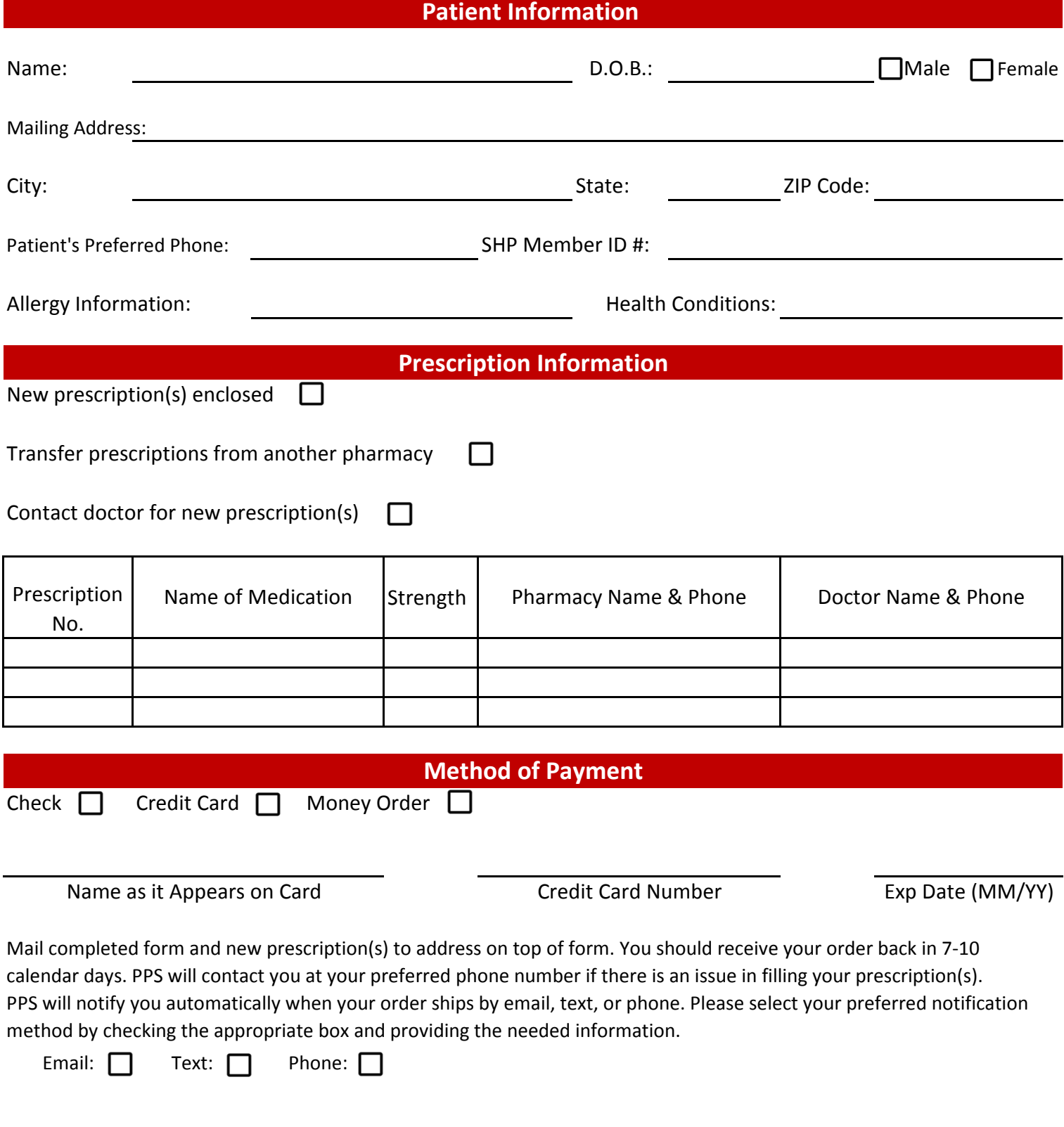

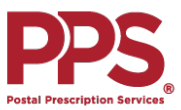

## **Mail Order Quick Reference Guide**

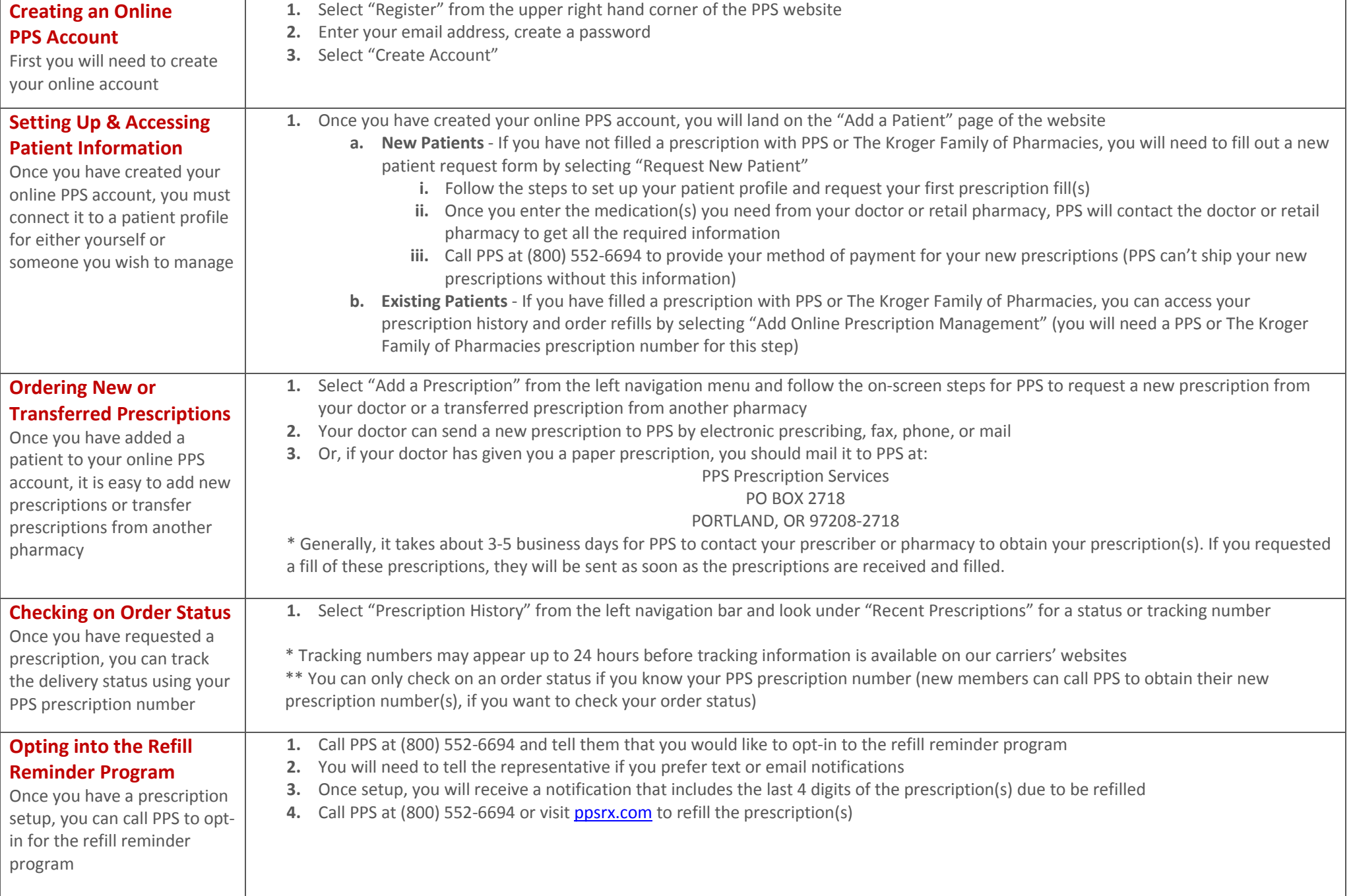

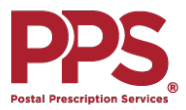

## **Mail Order FAQs**

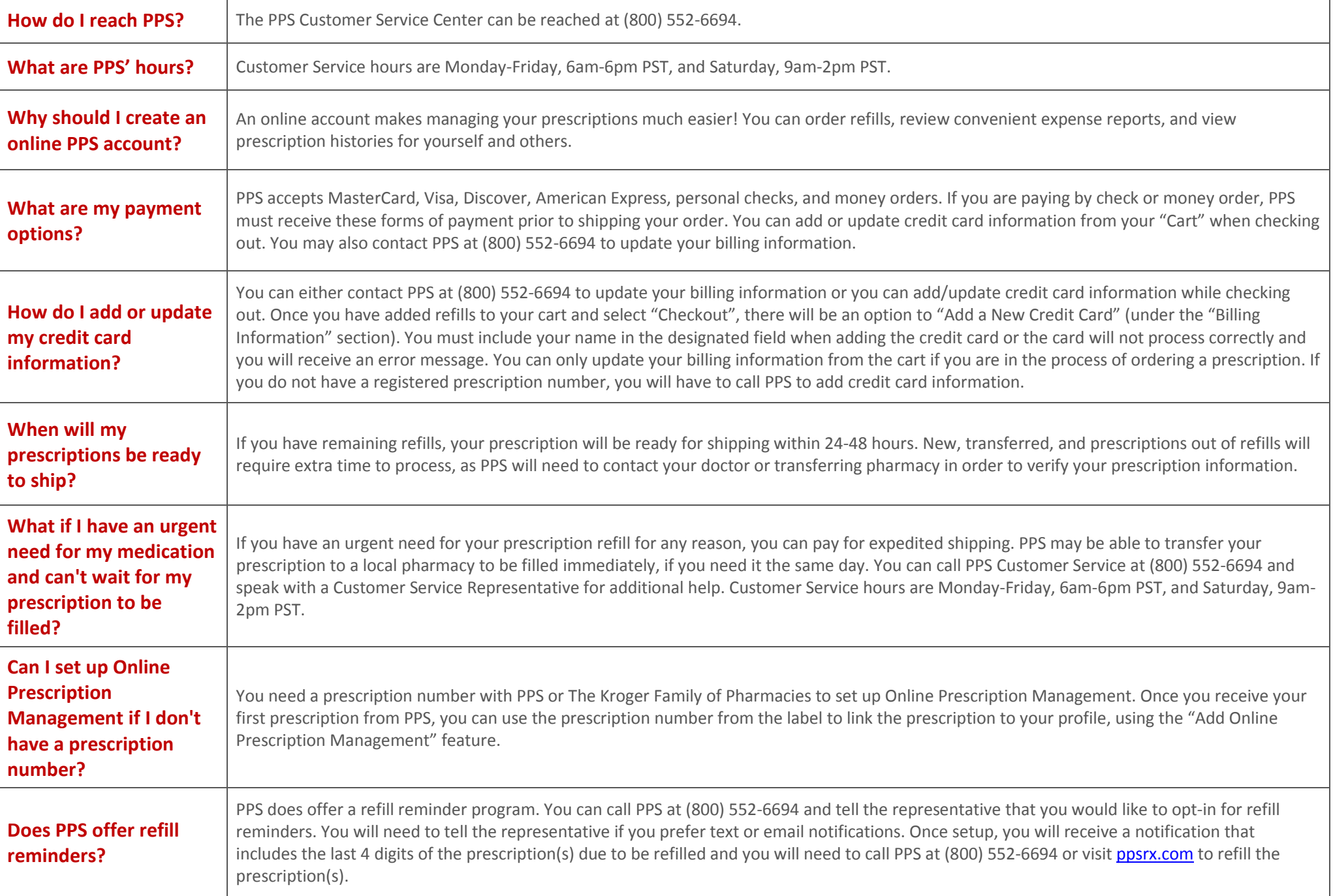